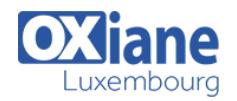

# **[Appcelerator Titanium](https://www.oxiane.lu/formation/appcelerator-titanium/)**

Développer des applications cross plateformes avec Appcelerator Titanium

Appcelerator Titanium est un framwork JavaScript permettant de développer des applications cross plateformes, rapides, dynamiques et performantes.

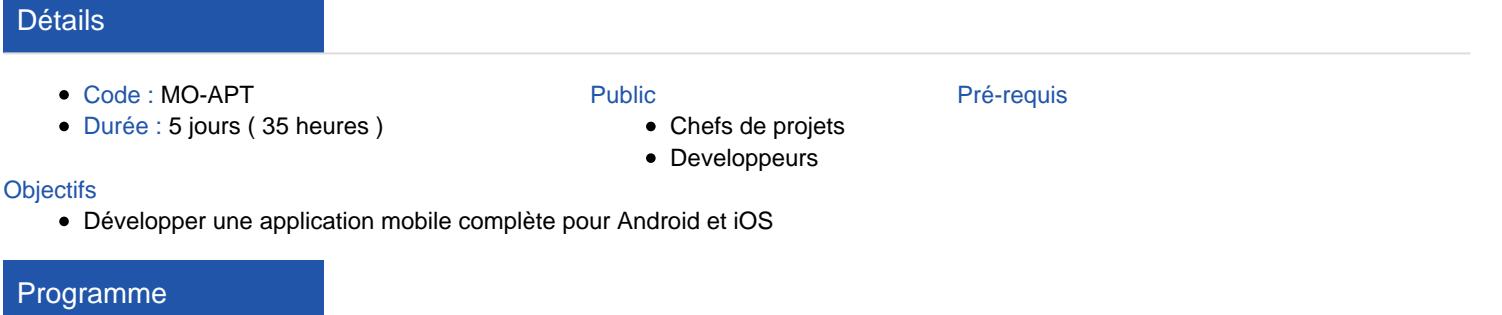

#### Architecture et éléments d'interface

- Introduction au développement mobile
	- présentation des plateformes mobiles
	- panel des solutions de développement
- Architecture de Titanium
	- principes de développement pour un développement d'applications natives
	- phases de la conception d'une application mobile
	- mode de compilation de Titanium
- Présentation et configuration de l'environnement de travail
- Votre premier projet Titanium
	- création d'un projet
	- versionner un projet
	- comment organiser les fichiers ?
	- Ti.include() vs. CommonJS et require()
	- o quelles librairies externes peuvent aider ?
- Éléments de l'interface utilisateur : fenêtres, vues et widgets.
	- différences entre Android et iOS
	- modes de positionnement des éléments
- Gestionnaire d'évènements
	- émission et réception
	- évènements locaux et globaux
- Travailler avec la cartographie
- Internationalisation d'une application
- Accès aux données locales
	- o présentation de Ti.Database
	- o lecture de la base de données SQLite
- Accès à des données distantes
	- détecter et utiliser le réseau
	- créer une connexion HTTP
	- o stratégie pour mettre en cache des données distantes
	- manipuler les sockets

### Découvrir le framework Alloy

- Accéder aux APIs matérielles
	- accéléromètre
- caméra
- média
- o géolocalisation
- système de fichiers
- carnet d'adresses
- Présentation d'Alloy, le framework MVC officiel pour Titanium
	- o outillage disponible
	- o création d'un projet Alloy
	- architecture du projet
- Gestion des vues : templates XML et styles .tss
- Notion de thèmes graphiques
- Contrôleurs et application de comportements o passage de variables entre contrôleurs
- Gestion des données
	- o présentation de backbone.js
	- manipulation de données dans une application Titanium alloy
	- utilisation de librairies externes
- Création de widgets et réutilisabilité
- « Trucs et astuces » au sujet d'alloy

#### Aller plus loin avec Titanium

- Utiliser les APIs Appcelerator Cloud Services :
	- o gestion des utlisateurs
	- o gestion d'objets métier
- Interagir avec l'utilisateur
	- création d'un menu natif sous Android
	- o envoi de notifications push
	- o faire appel aux « intents » et partager l'information
- Publier ses applications
	- o iTunes App Store
	- Android Play Store
- Tests unitaires
- Ressources pratiques
	- débugger les applications
	- monitorer les performances
	- utiliser des polices de caractère spécifiques

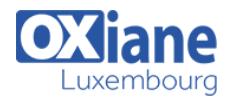

- trouver de l'aide
- **•** Extensions natives
	- principes et utilisation
		- o développement d'une extension native simple
- Questions ouvertes
	- o travaux pratiques
	- exemples d'applications existantes
	- les erreurs courantes d'architecture
	- réponse à vos questions

## Modalités

- Type d'action :Acquisition des connaissances
- Moyens de la formation :Formation présentielle 1 poste par stagiaire 1 vidéo projecteur Support de cours fourni à chaque stagiaire
- Modalités pédagogiques :Exposés Cas pratiques Synthèse
- Validation :Exercices de validation Attestation de stages